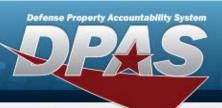

# **Property Accountability**

#### **Role Request Form**

| User Info:                                                                                                    |                                                                        |             |            |              |          |
|----------------------------------------------------------------------------------------------------|------------------------------------------------------------------------|-------------|------------|--------------|----------|
| User's Last Name:                                                                                              |                                                                        | First Name: | Mid        | dle Initial: | Suffix:  |
| *User's EDIPI:                                                                                                 | *Only REQUIRED if [Signature of DPAS User] is not present.             |             |            |              |          |
| Enter Agency, Site-ID, S                                                                                       | Enter Agency, Site-ID, Select the Environment Requested and Form Type. |             |            |              |          |
| Agency                                                                                                    | Site-ID                                                                | E           | nvironment | Fo           | orm Type |
|                                                                                                    | ļ                                                                      | All         |            |              |          |
| Manager:       Only Required for UICs with Assets with No Owner Inquiry (For Navy Use Only)       YES       NO |                                                                        |             |            |              |          |

- UNCLASSIFIED | FOR OFFICIAL USE ONLY -

| Access Levels:<br>*Provide Level of Access as it will determine where the roles are assigned |                           |                            |  |
|----------------------------------------------------------------------------------------------|---------------------------|----------------------------|--|
| UPDATE<br>Level of Access                                                                    | REPORT<br>Level of Access | INQUIRY<br>Level of Access |  |
|                                                                                              |                           |                            |  |

| Assignment:<br>*One per field or can select ALL box |     |           |  |
|-----------------------------------------------------|-----|-----------|--|
| Actbl UIC                                           | UIC | Custodian |  |
| All                                                 | All | All       |  |
| Actbl UIC                                           | UIC | Custodian |  |
| All                                                 | All | All       |  |

| System Role Selection:     |                 |           |                 |  |
|----------------------------|-----------------|-----------|-----------------|--|
| I want to                  | Role Selections | I want to | Role Selections |  |
|                            |                 |           |                 |  |
|                            |                 |           |                 |  |
|                            |                 |           |                 |  |
|                            |                 |           |                 |  |
|                            |                 |           |                 |  |
| Additional<br>Information: |                 |           |                 |  |

## Signatures:

| *User Signature only require       | red if EDIPI is not listed above | *If IO & CCB are the same, onl | y one sigi | nature is required in IO field. |
|------------------------------------|----------------------------------|--------------------------------|------------|---------------------------------|
| Signature of<br>DPAS User:         |                                  |                                | Date:      |                                 |
| Signature of<br>Information Owner: |                                  |                                | Date:      |                                 |
| Signature of<br>CCB Member:        |                                  |                                | Date:      |                                 |

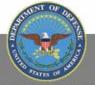

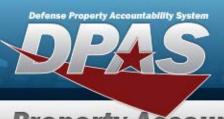

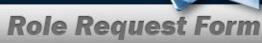

### **Property Accountability**

| Extra Assignments: |     |           |
|--------------------|-----|-----------|
| Actbl UIC          | UIC | Custodian |
| All                | All | All       |
| Actbl UIC          | UIC | Custodian |
| All                | All | All       |
| Actbl UIC          | UIC | Custodian |
| All                | All | All       |
| Actbl UIC          | UIC | Custodian |
| All                | All | All       |
| Actbl UIC          | UIC | Custodian |
| All                | All | All       |
| Actbl UIC          | UIC | Custodian |
| All                | All | All       |
| Actbl UIC          | UIC | Custodian |
| All                | All | All       |
| Actbl UIC          | UIC | Custodian |
| All                | All | All       |
| Actbl UIC          | UIC | Custodian |
| All                | All | All       |
| Actbl UIC          | UIC | Custodian |
| All                | All | All       |
| Actbl UIC          | UIC | Custodian |
| All                | All | All       |
| Actbl UIC          | UIC | Custodian |
| All                | All | All       |
| Actbl UIC          | UIC | Custodian |
| All                | All | All       |
| Actbl UIC          | UIC | Custodian |
| All                | All | All       |
| Actbl UIC          | UIC | Custodian |
| All                | All | All       |
| Actbl UIC          | UIC | Custodian |
| All                | All | All       |

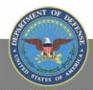

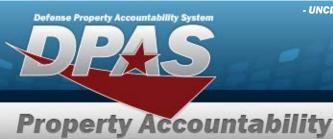

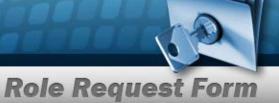

#### **DPAS Property Accountability Roles Request Form Instructions**

All user access forms are located on the DPAS Support website at http://dpassupport.golearnportal.org/. Once on the page go to Support > Request Access > and then select Property Accountability.

#### To view all available Roles and associated training, click the View DPAS Roles Spreadsheet.

| User Name                                   | Required  | Enter in the necessary fields.                                                                                                    |
|---------------------------------------------|-----------|----------------------------------------------------------------------------------------------------|
| User's EDIPI                                | Optional  | • Enter the User's EDIPI if the User's signature is not present.                                                                                                    |
| Agency                                      | Required  | Only one Agency is permitted per form.                                                                                                    |
| Site-ID                                     | Required  | Only one Site-id is permitted per form unless the user requires access to All Site-Ids. In this case, check the ALL checkbox.                                                                                                    |
| Environment                                 | Required  | One Environment must be selected from the drop-down menu.                                                                                                    |
| Form Type                                   | Required  | • Select the purpose of the form, to update or create a user's account.                                                                                                    |
| Manager                                     | Optional  | <ul> <li>Currently only used by the Navy.</li> <li>Selection determines the results of the UICs with Assets with no owners<br/>Agency Pre-Defined Inquiry.</li> </ul>                                                                                                    |
| Level of Access                             | Required  | <ul> <li>Level of Access will determine where the roles are assigned.</li> <li>Indicate which level of access is required for each: Update, Reports, and Inquiry.</li> <li>Update roles at Agency level require CCB signature</li> </ul>                                                                                                    |
| Actbl UIC(s)                                | Required  | <ul> <li>If Level of Access for updates is Site or above, then check the ALL checkbox for Actbl UIC &amp; UIC combination.</li> <li>If Level of Access for updates is equal to Actbl UIC, then enter a valid Actbl UIC/ UIC Combination.</li> <li>Access maybe requested for one or more valid Actbl UIC(s) per Associated Site-id.</li> <li>If multiple Actbl UICs are requested for a specific Site-Id, List each on a separate line. (More space is on page 2).</li> </ul>                                             |
| UIC(s)                                      | Required  | <ul> <li>If Level of Access for updates is Actbl UIC or above, then check the ALL checkbox for UIC and enter valid Actbl UIC.</li> <li>If Level of Access for updates is equal to UIC, then then enter a valid Actbl UIC/ UIC Combination in corresponding fields.</li> <li>Access maybe requested for one or more valid UIC(s) per Associated Site-id/Accountable UIC Combination.</li> <li>If multiple UICs are requested for a specific Actbl UIC, List each on a separate line. (More space is on page 2).</li> </ul> |
| Custodian(s)                                | Required  | <ul> <li>If Level of Access for updates is UIC or above, then check the ALL checkbox for Custodian.</li> <li>If Level of Access for updates is equal to Custodian, then enter a valid Actbl UIC/ UIC/Custodian combination in the corresponding fields.</li> <li>Must be Custodian number NOT the Custodian name.</li> </ul>                                                                                                    |
| Role Selections                             | Required  | <ul> <li>Select the desired roles from the drop-down menu and indicate Add or Delete.</li> <li>if Accountable Property Officer (APO) is selected, user must be a government employee designated in writing – Can't be a contractor.</li> </ul>                                                                                                    |
| Additional Information                      | As needed | Include any Additional Information that can assist with the Update process.                                                                                                    |
| Signature of<br>DPAS User & Date            | Required  | <ul> <li>Required if User's EDIPI is not present above.</li> <li>Include the digital signature with EDIPI # of the User who is requesting access to the DPAS System.</li> <li>Enter the date the form is digitally signed.</li> </ul>                                                                                                    |
| Signature of<br>Information Owner<br>& Date | Required  | <ul> <li>Include the digital signature of the appointee responsible for approving access to the DPAS system. (i.e. Information Owner or Alternate Information Owner)</li> <li>Enter the date the form is digitally signed</li> </ul>                                                                                                    |
| Signature of<br>CCB Member<br>& Date        | Optional  | • If the user is assigned the 'Agency Coordinator' or an update role at Agency level, then this field is required. If the IO and CCB member is the same person, only one signature is required in the IO field.                                                                                                    |

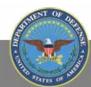